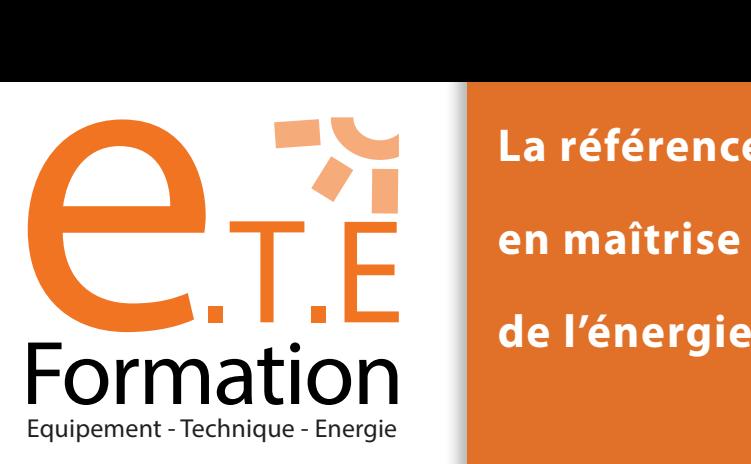

**La référence en maîtrise** 

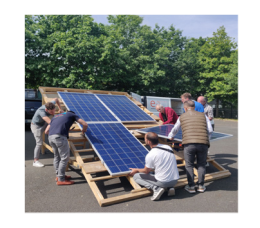

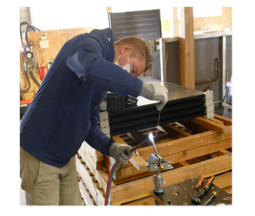

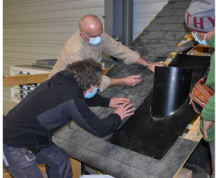

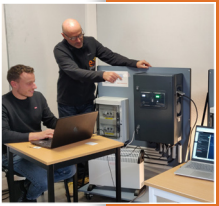

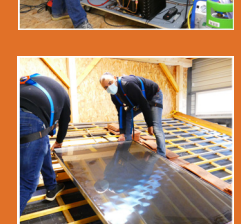

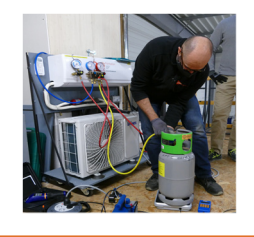

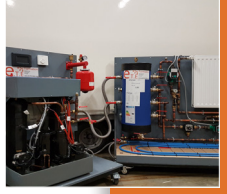

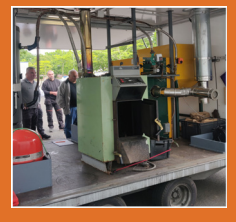

# **Livret d'accueil** Apprenants en situation de handicap

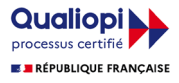

La certification qualité a été délivrée au titre de la catégorie d'action suiva<br>ACTIONS DE FORMATION

## SOMMAIRE

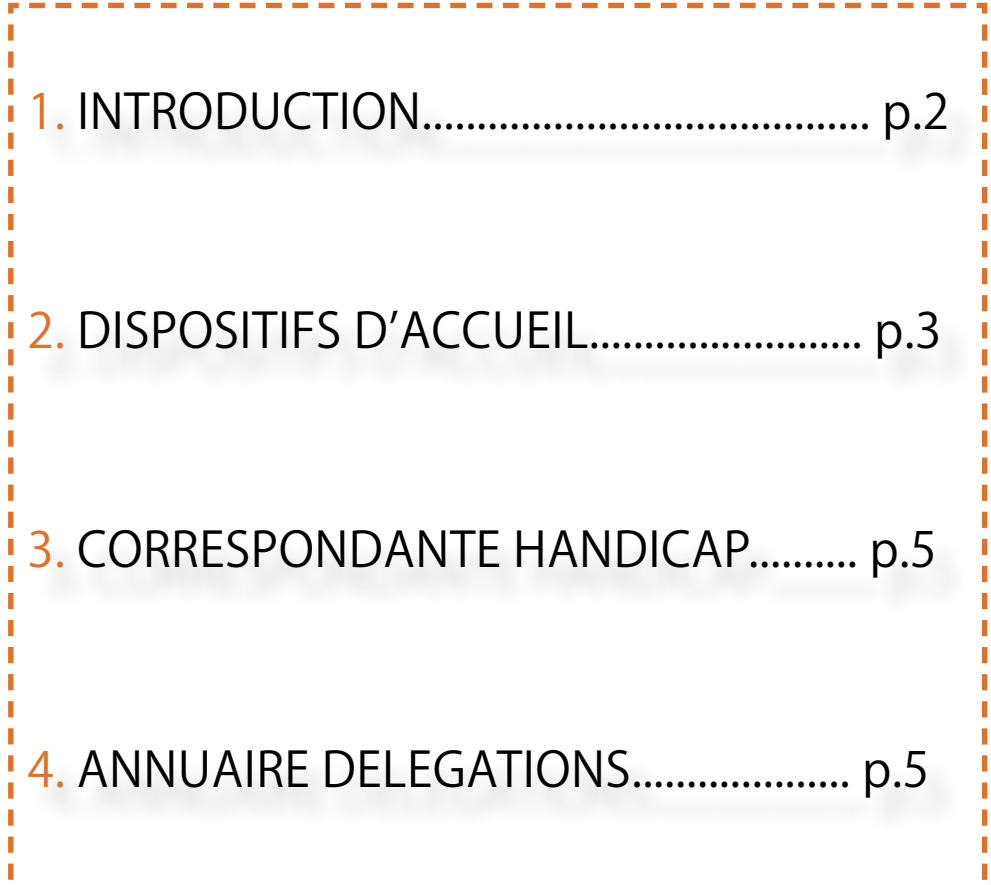

## 1. INTRODUCTION

Tous les apprenants en situation de handicap temporaire ou permanent, ou qui souffre d'un trouble de santé invalidant sont accompagnés tout au long de leur formation :

- Prise en compte de leurs besoins ;
- Etude des aménagements spécifiques pour leur accompagnement tout au long de sa formation ;
- Accompagnement dans leurs démarches.

ETE Formation se donne ainsi pour mission de déployer les moyens humains, matériels et techniques dont il dispose pour favoriser l'accueil, l'accompagnement et l'insertion professionnelle des apprenants en situation de handicap. Toutefois, la réussite de l'apprenant reste de sa responsabilité et ETE Formation ne peut être porté pour responsable dans le cas où l'apprenant ne déploierait pas les moyens nécessaires à la réussite de la formation.

Vous retrouverez dans ce Livret d'accueil les informations essentielles sur l'accessibilité de nos formations, le dispositif d'accompagnement déployé pour les apprenants en situation de handicap, de même que les aménagements mis en place. Egalement, vous trouverez les contacts utiles pour vos démarches.

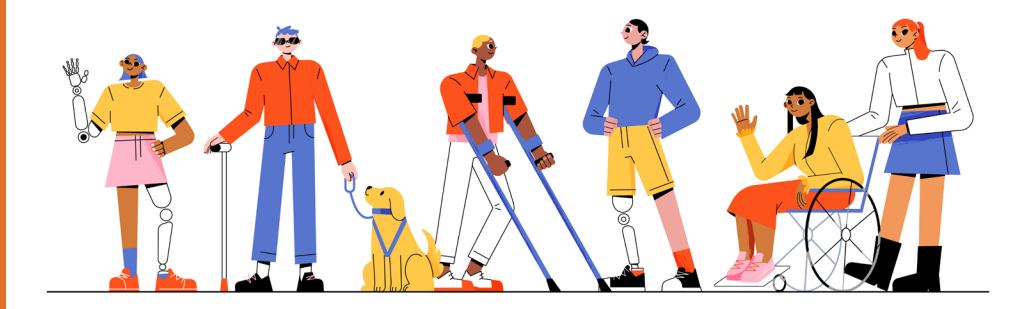

## 2. DISPOSITIFS D'ACCUEIL

#### **1. Qu'est-ce que le handicap ?**

Est considéré comme un handicap :

- La limitation d'activité ou restriction de la participation à la vie en société subie par une personne en raison d'une altération, d'une fonction ou d'un trouble de santé invalidant ;
- Toute limitation d'activité ou restriction de participation à la vie en société subie dans son environnement par une personne en raison d'une altération substantielle, durable ou définitive d'une ou plusieurs fonctions physiques, sensorielles, mentales, cognitives ou psychiques, d'un polyhandicap ou d'un trouble de santé invalidant ;
- L'incapacité d'une personne à vivre et à agir dans son environnement en raison de déficiences physiques, mentales, ou sensorielles. Cela se traduit la plupart du temps par des difficultés de déplacement, d'expression ou de compréhension chez la personne atteinte.

Afin de bénéficier du dispositif d'accompagnement et des aménagements spécifiques, nous vous invitons à vous munir d'un document officiel attestant de votre situation de handicap ou de faire les démarches nécessaires afin d'obtenir la reconnaissance de votre handicap.

Vous trouverez ci-dessous, la liste des différentes reconnaissances et organismes qui délivrent ou attestent de votre situation de handicap. C'est lors de votre RDV auprès de votre référent/correspondant handicap que vous sera demandé un document qui sera étudié afin de définir des aménagements dont vous auriez besoin :

- RQTH : Délivrée par la MDPH (Maison Départementale des Personnes Handicapées). La Reconnaissance de la Qualité de Travailleur Handicapé est une décision administrative qui accorde aux personnes en situation de handicap une qualité leur permettant de bénéficier d'aides spécifiques et d'un tiers temps.
- AAH : Délivrée par la CDAPH (Commission des Droits et de l'Autonomie des Personnes Handicapées).
- L'Allocation aux Adultes Handicapés est une aide financière permettant d'avoir un minimum de ressources.
- ALD : Relève de la sécurité sociale (attestation AMELI). L'Affection de Longue Durée concerne les maladies chroniques.

#### **2. Qui m'accompagne ?**

Vous disposez au sein du centre d'une référente handicap.

Sa mission est de veiller à la prise en compte de l'accueil des apprenants en situation de handicap par l'ensemble des acteurs du centre : équipe administrative, équipe pédagogique. Elle veille à votre accompagnement dans un souci d'équité.

Votre référente Handicap fait en sorte que vous puissiez accéder à la formation dans les meilleures conditions possibles, sur le principe de l'équité.

#### **3. Comment se déroule ma formation ?**

Un accompagnement en 3 étapes :

#### **• Quand parler de mon handicap ?**

A tout instant, vous pouvez faire part de votre handicap et ce, dès votre inscription au sein de notre centre de formation. Il vous suffit de l'indiquer soit par téléphone ou mail, et/ou dans le bulletin d'inscription.

Dès l'instant que votre référente handicap est informée de votre situation, il peut convenir d'un rendez-vous avec vous afin de mettre en place les aménagements nécessaires au bon déroulement de votre formation.

Pour que ces aménagements soient mis en place, il vous sera demandé de fournir l'attestation de reconnaissance de votre situation de handicap ou tout autre document attestant de votre situation.

#### **• Comment est adaptée ma formation ?**

Au cours de l'entretien que vous aurez avec la référente handicap, celui-ci déterminera avec vous les aménagements dont vous aurez besoin. En fonction de votre situation, ces aménagements peuvent varier.

#### **• Comment est organisé le suivi de ma formation ?**

Tout au long de votre formation, votre référente handicap reste à votre écoute si vous en ressentez le besoin.

Elle suit votre évolution et assure une liaison entre vos intervenants et les différents services administratifs de l'établissement.

Votre référente handicap peut, si vous le souhaitez, vous orienter vers d'autres structures d'accompagnement avec lesquelles elle est par ailleurs en relation.

Le référentte handicap s'engage à respecter le caractère confidentiel de vos échanges et ne transmet aucune information vous concernant sans votre accord.

## 3. CORRESPONDANTE HANDICAP

**Pour plus de renseignements, contactez notre** 

### **référente handicap !**

handicap@ete-formation.com

02 43 43 86 92

### 4. ANNUAIRE DES DÉLÉGATIONS RÉGIONALES DE L'AGEFHIP

#### **Numéro unique : 0 800 11 10 09**

#### **Auvergne-Rhône-Alpes**

Rhône-Alpes Parc D'Affaires De Saint-Hubert 33 Rue Saint Théobald 38080 L'Isle d'Abeau auvergne-rhone-alpes@agefiph.asso.fr

Auvergne 65 boulevard François Mitterand CS 70357 63000 Clermont-Ferrand auvergne-rhone-alpes@agefiph.asso.fr

#### **Bourgogne-Franche-Comté**

Dijon Immeuble Osiris 7 Boulevard Winston Churchill BP 66615 21066 Dijon Cedex bourgogne-franche-comte@agefiph.asso.fr

#### **Numéro unique : 0 800 11 10 09**

#### **Bretagne**

Rennes 4 Avenue Charles Tillon 35000 Rennes bretagne@agefiph.asso.fr

#### **Grand-Est**

Reims Immeuble Le Roosevelt 2ème étage 5 rue du Président Franklin Roosevelt 51100 Reims grand-est@agefiph.asso.fr

Nancy Immeuble Joffre Saint Thiebault 13-15 Boulevard Joffre 54063 Nancy grand-est@agefiph.asso.fr

#### **Hauts-de France**

Amiens 3 rue Vincent Auriol CS 64801 80048 Amiens hauts-de-france@agefiph.asso.fr

Lille 27 bis rue du Vieux Faubourg 3ème étage 59040 Lille hauts-de-france@agefiph.asso.fr

#### **Ile-de-France**

Arcueil 24/28 Villa Baudran 21/37 rue de Stalingrad Immeuble Le Baudran 94110 Arcueil ile-de-france@agefiph.asso.fr

#### **Normandie**

Rouen Immeuble Les Galées du Roi rue Gadeau de Kerville 76107 Rouen normandie@agefiph.asso.fr

#### **Numéro unique : 0 800 11 10 09**

#### **Nouvelle Aquitaine**

**Poitiers** 14 Boulevard Chasseigne Capitole V 86035 POITIERS nouvelle-aquitaine@agefiph.asso.fr

Limoges 3 Cours Gay Lussac Immeuble Manager 2 CS 50 297 87008 Limoges Cedex nouvelle-aquitaine@agefiph.asso.fr

#### **Occitanie**

Toulouse 17 Boulevard De La Gare BP 95827 Immeuble La Passerelle St Aubin 31505 Toulouse occitanie@agefiph.asso.fr

**Montpellier** Immeuble Antalya - Zac Antigone 119 Avenue Jacques Cartier CS 19008 34967 Montpellier

### 5. ANNUAIRES CAP EMPLOI

#### **Bretagne**

Rennes Adiph 35, 6 allée de la Guérinière 35000 Rennes contact@capemploi35.com

#### **Normandie**

Saint-Contest Parc Athéna, 4-6 rue Ferdinand Buisson 14280 Saint-Contest capemploi14@capemploi14.com

#### **Pays de la Loire**

Nantes Girpeh, 1 rue Didienne 44000 Nantes contact@capemploi44.fr

#### Angers

Les Plateaux du Maine, 51 avenue du Gresillé 49000 Angers secretariat@cap-emploi49.fr

#### **Centre Val de Loire**

Saint-Cyr-sur-Loire ARPS Handi Emploi 45 rue du Mûrier 37541 Saint-Cyr-sur-Loire Cedex accueil@capemploi37.com

Ormes Prométhée 45, 4 impasse de Monbary 45140 Ormes infos@capemploi45.net

Le Mans Bâtiment de la MDPH, 11 rue de Pied-Sec 72100 Le Mans sce@capemploi72.fr

La Roiche sur Yon 20 impasse Newton 85000 La Roche sur-Yon capemploi@capemploi85.com

#### **Ile-de-France**

Evry Immeuble le Mozart, 41 rue Paul Claudel 91000 Evry contact@capemploi91.com

Dammarie-les-lys ARPS Handi Emploi 200 rue de la Fosse aux Anglais 77190 Dammarie-les-lys assistante-direction@smeh77.fr

Aulnay-sous-Bois 7 rue Gilbert-Gatouillat 93600 Aulnaysous-Bois contact@capemploi93.org

Cergy Pontoise 1 avenue des Béguines 95805 Cergy Pontoise Cedex accueil@capemploi95.org

Poissy 6 bis boulevard Victor hugo 78300 Poissy contact@capemploi78.fr

#### **Hauts de France**

Saint-Quentin 83 boulevard Jean Bouin 02100 Saint-Quentin contact@capemploi02.fr

Leffrinckoucke 547 Route du Pont 59495 Leffrinckoucke contact@capemploiflandres-littoral. com

Valenciennes 12 boulevard Froissard59300 Valenciennes contact@cegh59.fr

Marcq-en-Baroeul 23 chemin du Moulin-Delmar, 59700 Marcq-en-Baroeul accueil@capemploi59lille.com

Beauvais Centre des Tanneurs, 7 rue des Tanneurs, 60000 Beauvais contact@capemploi60.org

Saint Laurent Blangy 910 rue Commios, 62223 Saint Laurent Blangy assistante-direction@smeh77.fr contact@capemploipasdecalaiscentre. com

Amiens Bâtiment Cercis Allée de la Pépinière, 80044 Amiens Cedex 1 accueil@capemploi80.com

#### **Auvergne Rhône Alpes**

Bourg-en-Bresse 1 avenue Jean-Marie-Verne, 01000 Bourg-en-Bresse accueil@capemploi01.org

Fontaine Ohé Prométhée Isère 38 37 rue de la Liberté, 38600 Fontaine accueil.fontaine@capemploi38.com Lyon Les Jardins d'Entreprises 213 rue de Gerland, 69007 Lyon contact@handilyonrhone.org

#### **Provence Alpes Côtes d'Azur**

Manosque 548 Boulevard du Maréchal Juin, 04107 Manosque Cedex secretariat@capemploi04.com

Saitn-Laurent-du-Var 148 Avenue Guynemer, 06700 Saint-Laurent-du-Var accueil.sl@capemploi06.com

Aix-en-provence 38 Avenue de l'Europe, 13097 Aix-en-Provence accueil@capemploi13.com

Toulon 147 avenue Henri Vienne, 83000 Toulon secretariat@capemploi83.com

Avignon 1300 route de l'Aérodrome, 84000 Avignon contact@capemploi84.fr

#### **Occitanie**

Cahors Alisé 46 116 rue Ferdinand Mirabel, 46000 Cahors cap.emploi.lot@capemploi46.com

#### **Nouvelle Aquitaine**

Pau Cité Multimédia Bâtiment E 3 rue Ada byron, 64000 Pau info@capemploibearn.fr

Tulle Maison de la Solidarité 25 quai Gabriel Péri, 19000 Tulle secretariat@capemploi19.com

Bordeaux 3 rue Bobillot, 33800 Bordeaux contact@capemploi33.org

Toulouse Immeuble Anthyllis 8 rue Paul Mesplé, 31100 Toulouse site@capemploi31.com

#### Notes:

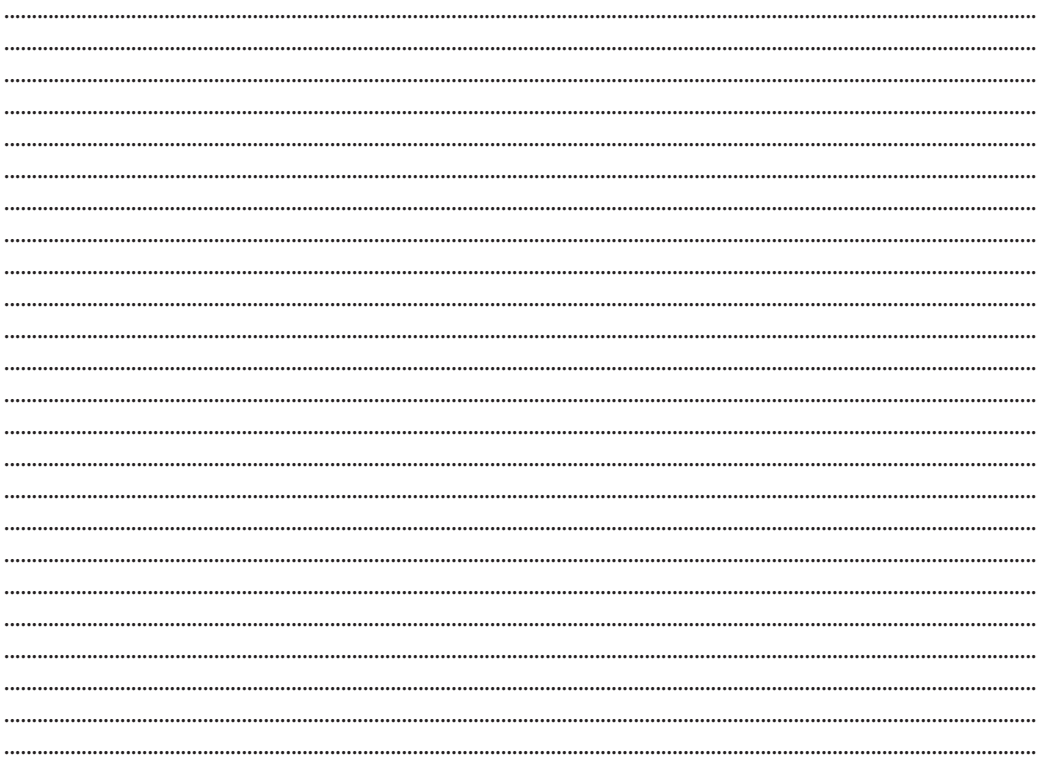

### consultez notre site internet

### **WWW.ETE-FORMATION.COM**

et inscrivez-vous directement en ligne

**ETE Formation** 14, rue Hector Berlioz **72000 LE MANS** 02 43 43 86 92

handicap@ete-formation.com